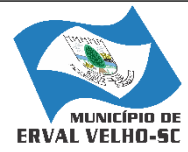

ESTADO DE SANTA CATARINA PREFEITURA MUNICIPAL DE ERVAL VELHO. SECRETARIA MUNICIPAL DE EDUCAÇÃO, CULTURA E DESPORTO. ESCOLA BÁSICA MUNICIPAL "CÉSAR AVELINO BRAGAGNOLO".

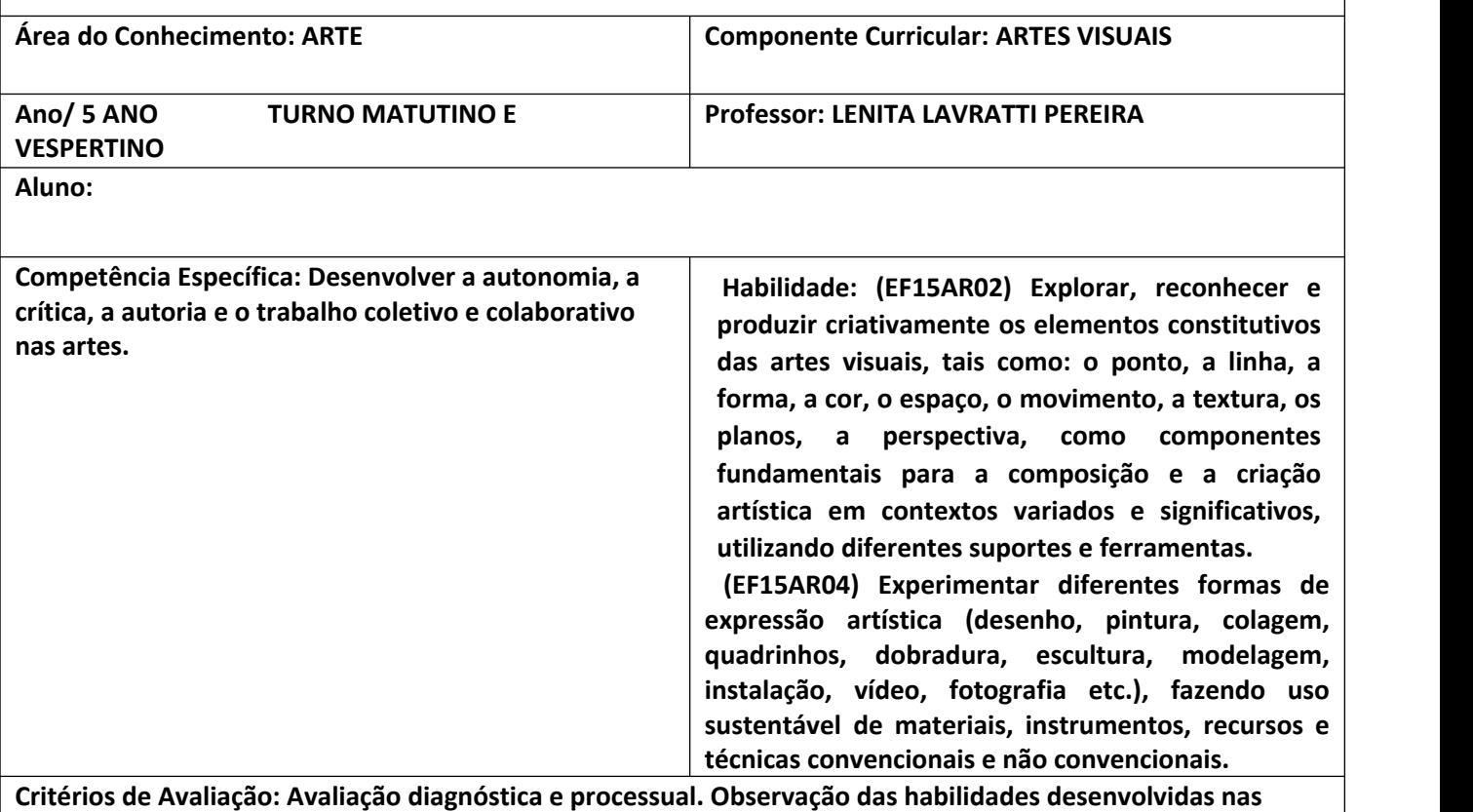

**atividades, sempre respeitando as individualidades de cada aluno.**

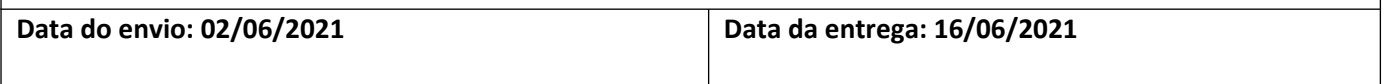

Relembrando uma de nossas atividades sobre surrealismo do livro didático página 06 que fala sobre o artista alemão Max Ernst e uma de suas técnicas usando a decalcomania. Leia e faça as atividades.

## **Sobre o artista:**

Pintor e escultor alemão (2/4/1891-1/4/1976). É um dos nomes mais importantes do dadaísmo e do surrealismo. Maximillian Ernst nasce em Bruhl. Em 1909 cursa filosofia na universidade de Bonn, mas abandona os estudos para se dedicar à pintura.

Trabalha com decalque e, em 1925, desenvolve a técnica do frottage: uma folha de papel, colocada sobre madeira ou tecido, é raspada com grafite; das marcas resultantes desse processo surgem paisagens e animais estranhos. Suas primeiras experiências com essa técnica são publicadas em 1926, com o título de *Histoire Naturelle*.

1. As imagens abaixo são obras do artista Max Ernst. Observe-as e responda:

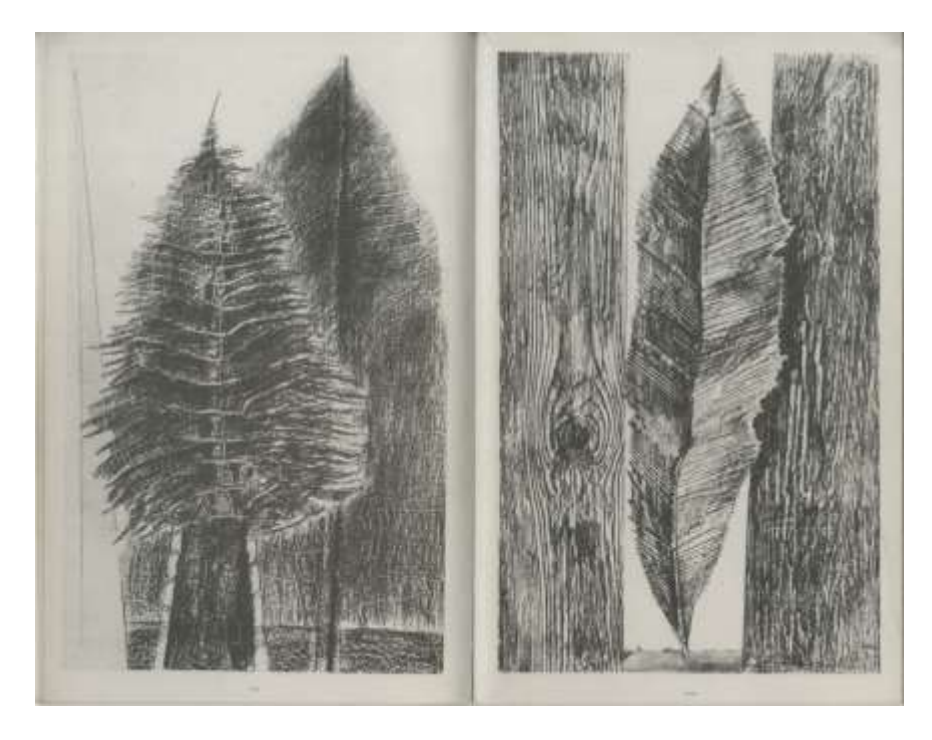

Fonte: <http://despinarangou.blogspot.com/>

- A) O que você vê?
- B) Você acha que essas formas foram inventadas pelo artista, ou é algo real? Por quê?
- C) Quais são as semelhanças entre as imagens?
- D) E o que elas têm de diferente?
- E) Como você acha que o artista fez essas imagens, desenhando, pintando ou usou uma técnica diferente?

A técnica usada para produzir essas imagens chama-se frotagem. Foi desenvolvida pelo artista alemãoMax Ernst. Ele teve a ideia de colocar uma folha de papel sobre um piso de madeira de seu ateliê e esfregar um pedaço de carvão sobre essa folha, copiando assim a textura do piso na folha. As marcasda madeira e as linhas surgiram na folha, formando assim um desenho. Essa técnica agradou ao artistae ele percebeu que poderia usar outros materiais e conseguir vários efeitos e desenhos.

2. Vamos experimentar a técnica do artista? Pegue folhas de plantas, lápis de cor ou giz de cera. Coloque as folhas embaixo desse papel, utilizando o espaço abaixo. Sinta com os dedos a posição da folha e passe o lápis ou o giz de cera por cima do papel. Você vai ver que ao passar o lápis por cima de onde está posicionada a folha, o seu formato vai sendo transferido para o papel. Faça isso várias vezes, usando cores diferentes.

3. Veja outras obras do artista e efeitos da técnica:

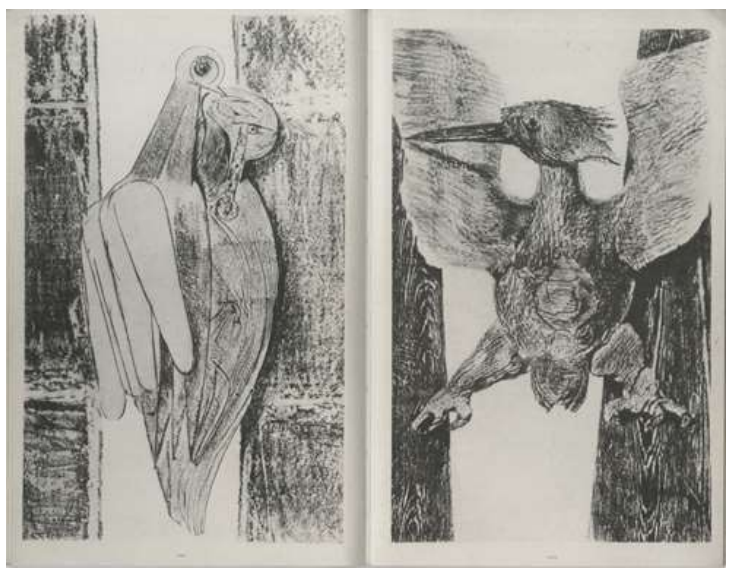

Fonte: <http://despinarangou.blogspot.com/>

- A) O que você consegue ver?
- B) Nessas imagens o artista explorou várias superfícies e objetos diferentes para formar essas figuras. No espaço abaixo explore outros formatos de materiais diferentes que você tem na sua casa. Podem ser moedas, chaves... O que você tiver.

*\_*